General Guidelines & Instruction for entering the Aggregate Percentage of SSC in CAP Application form for SSC/CBSE/ICSE/IGCSE Board Candidate: -

# Sample CISCE (Council for Indian School Certificate Examination) Mark sheet:

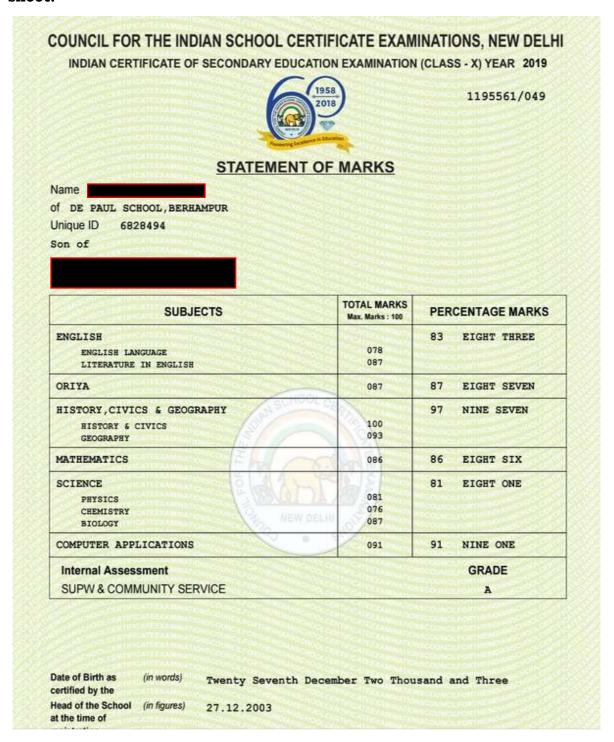

In the above CISCE Mark Sheet, Aggregate Marks can be calculated by 2 methods as suggested by the student. (Read Rule)

Method 1: Considering sum of marks obtained in Best 5 subjects from Group 1 & Group 2

Method 2: Considering sum of marks obtained in All subjects from Group 1, Group 2 & Group 3

# General Guidelines & Instruction for entering the Aggregate Percentage of SSC in CAP Application form for SSC/CBSE/ICSE/IGCSE Board Candidate: -

### Refer Groups as given below. (Subject to change)

#### For classes IX, X (ICSE) [edit]

#### Group 1 (Compulsory subjects)

- English
- A Second language OR A Modern Foreign Language
- · History, Civics & Geography

#### Group 2 (Any 2/3 subjects)

- Commercial Studies
- Economics
- Mathematics
- · Environmental Science
- Science (Physics, Chemistry, Biology)
- A Modern Foreign Language
- A Classical Language

#### Group 3 (Any 1 subject)

- · Art
- Commercial applications
- · Cookery
- · Computer Applications
- · Economic applications
- Environmental Applications
- Fashion Designing
- · Home Science
- · Hospitality Management
- · Mass media and communications
- Modern Foreign Languages
- Performing Arts
- · Physical Education
- Technical drawing Applications
- Yoga
- . SUPW and Community Service (compulsory graded subject)

General Guidelines & Instruction for entering the Aggregate Percentage of SSC in CAP Application form for SSC/CBSE/ICSE/IGCSE Board Candidate: -

### Sample Calculations of Aggregate Marks in CISCE Mark sheet:

## COUNCIL FOR THE INDIAN SCHOOL CERTIFICATE EXAMINATIONS, NEW DELHI

INDIAN CERTIFICATE OF SECONDARY EDUCATION EXAMINATION (CLASS - X) YEAR 2019

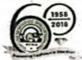

1195561/049

#### STATEMENT OF MARKS

| Unique ID 6828494<br>Son of<br>Sant<br>Shri            |                   | Concider this w  |
|--------------------------------------------------------|-------------------|------------------|
| SUBJECTS                                               | TOTAL MARKS       | PERCENTAGE MARKS |
| ENGLISE LANGUAGE<br>LITERATURE IN ENGLISE              | 078<br>087        | 834 EIGHT TEREE  |
| ORIYA                                                  | 087               | 87) EIGHT SEVEN  |
| EISTORY, CIVICS & GEOGRAPHY BISTORY & CIVICS GEOGRAPHY | 100<br>093        | 97, NINE SEVEN   |
| MATERMATICS                                            | 086               | 863 EIGHT SIX    |
| SCIENCE PRYSICS CERMISTRY BIOLOGY                      | 081<br>076<br>087 | EIGST ONE        |
| COMPUTER APPLICATIONS                                  | 091               | 91 NINE ONE      |
| Internal Assessment SUPW & COMMUNITY SERVICE           |                   | GRADE            |

Aggregate Marks Calculation: 
(A) Considering Group & Group 2 > Grand total of Bool of
5 subjects > 97+87+86+83+81 = 434/500

(B) Considering Group 1, Goodp 2'4 -> Grand total of all subject Goodp 3' = 83+87+97+86+81+91